## **DTCC** Mational Consultion National Securities Clearing Corporation

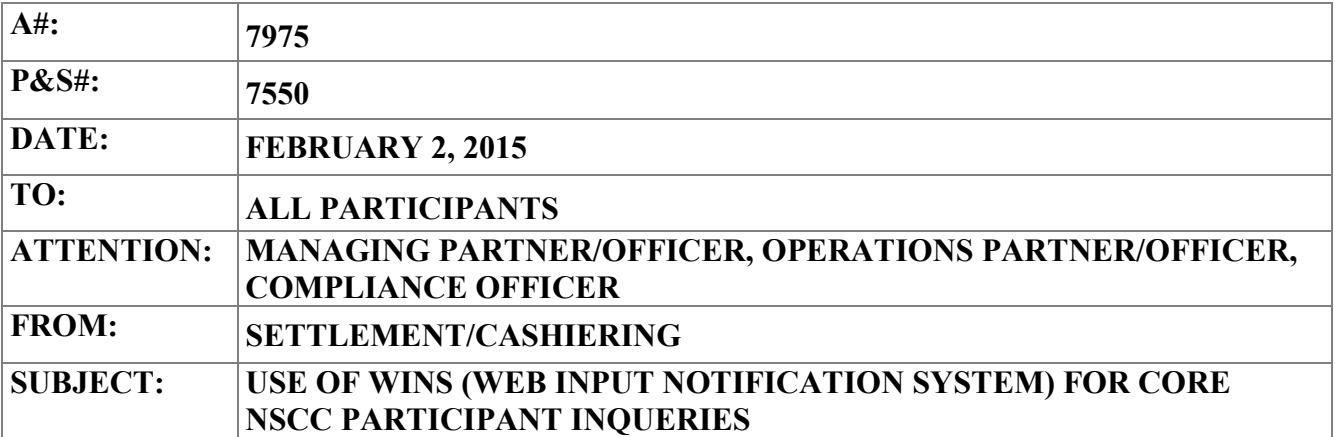

To provide a centralized point for questions on core NSCC services including Corporate Bond, Municipal Bond & UIT (CMU) Real Time Trade Matching (RTTM), Continuous Net Settlement (CNS), and Obligation Warehouse, all Participants\* should use WINS (Web Input Notification System) to enter their inquiry.

WINS creates a real-time inquiry that is directly assigned to the relevant NSCC working unit. WINS allows for inquiries to be monitored and handled constantly with a much tighter turnaround. WINS is strictly used to enter inquiries and does not give a user the ability to do other functions.

Advantages of using WINS:

- Centralized point of service. No need to maintain multiple NSCC contacts.
- Facilitates NSCC tracking of call response and issue resolution
- Allows NSCC to analyze client service trends and issues
- Quantifiable data leveraged for service and product improvement

## Accessing WINS:

If you do not have access to WINS, please have your Super Access Coordinator (SAC) provision users with the WINS PBS function.

Your SAC can send an Entitlements request for PBS WINS functionality to entitlements@dtcc.com

If you do not know your SAC, contact your Relationship Manager or send an email to [rmsupport@dtcc.com.](mailto:rmsupport@dtcc.com)

(\*To use WINS your firm must be a DTC Participant with access to the Participant Browser Service (PBS). A NSCC Municipal Comparison Only Member who is not a DTC Participant does not have access to WINS and should contact NSCC as is currently done.)

## WINS Screen

WINS is straightforward and easy to use. Simply select Asset Servicing, CNS (Cashiering), and then the appropriate Product Type and Symptom from the dropdown menus and enter your question (example below shows a CMU Inquiry).

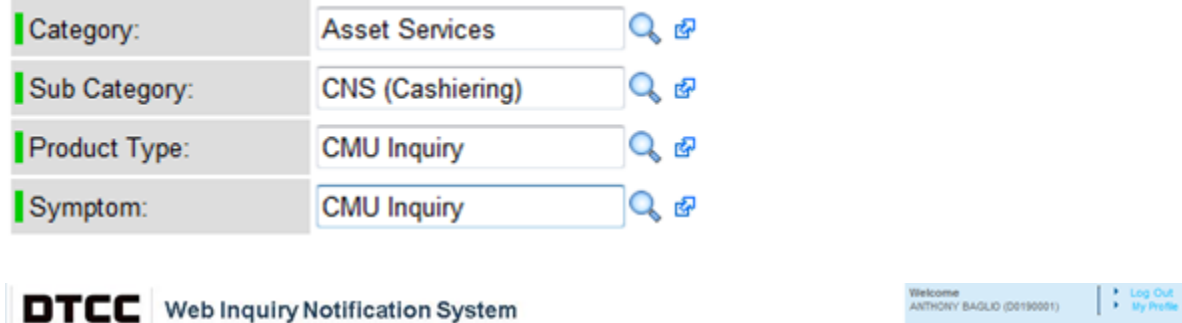

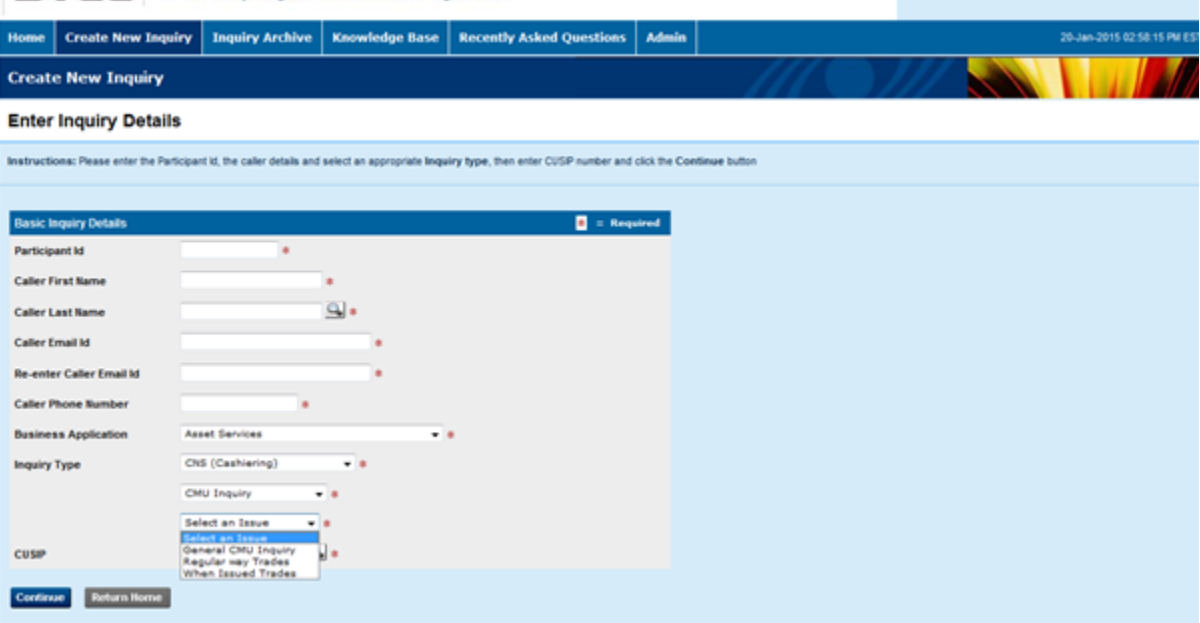